## **Ryan McGrath**

*I'm a full-stack developer with enough design experience to be dangerous (or useful, depending on your viewpoint). Over the last five to six years I've worked with companies around the world, and even built one in Tokyo. Now I'm looking to take that experience and find an interesting role to step into.*

*Technology-wise I've worked in a number of roles - managing other engineers, scaling systems, architecting databases and setting up servers. UI work is enjoyable to me, whether it's web or mobile. I also teach programming in my spare time, as I've found it very rewarding to help others gain new skills. Developed an interest in cryptocurrency over the past few years, so interested in projects and opportunities surrounding that space as well!*

*I also have additional skills in writing and editing, and I maintain a few open source projects. I'd love to chat further about any interesting opportunities - get in touch!*

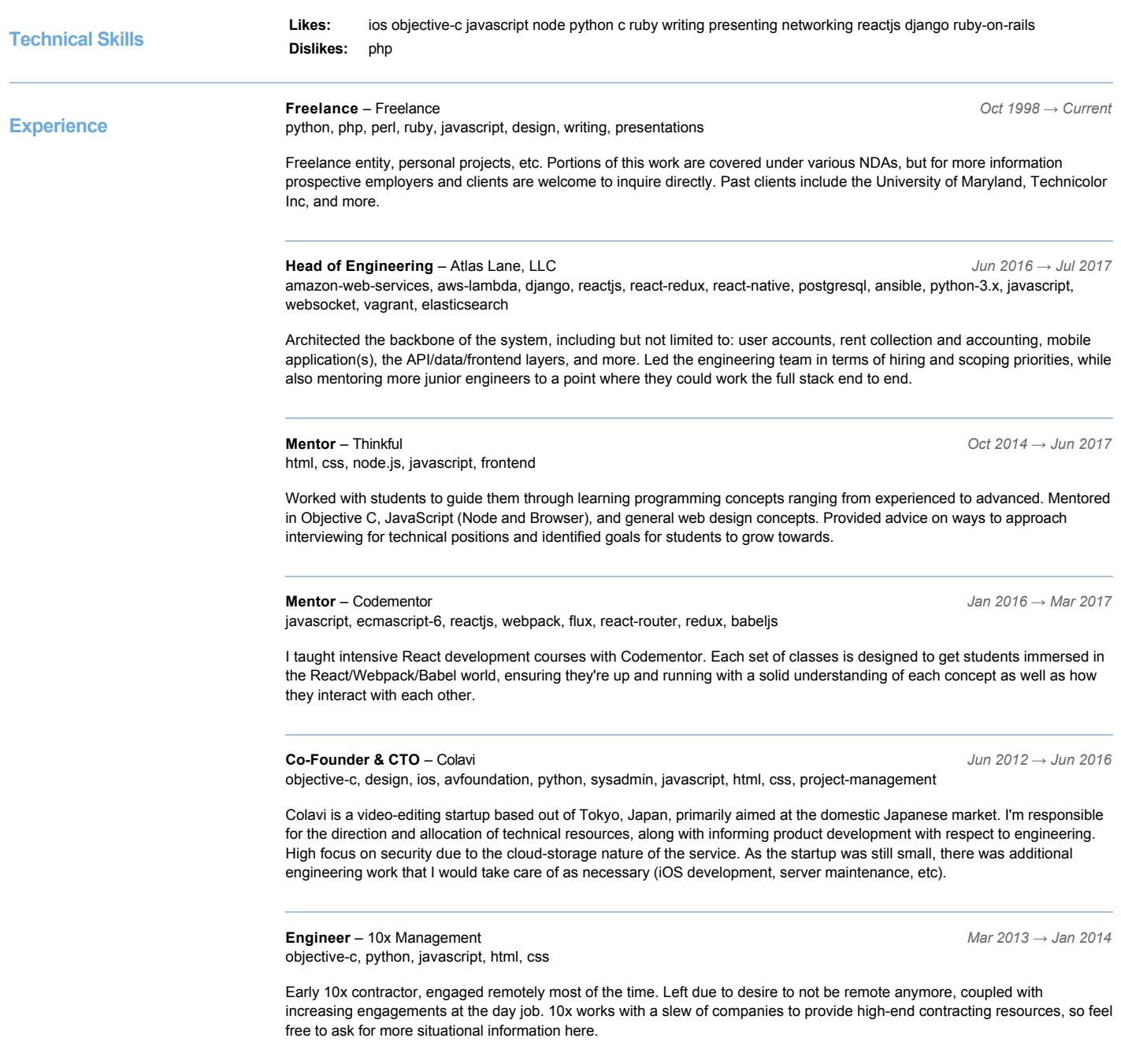

## **Editor** – JSMag *Apr 2009 → Jul 2013* javascript, node, writing

python, php, oauth, node, api, translation, javascript

I was an Editor for JSMag in my spare time. One of my methods of trying to give back to the Javascript and Web Development community at large. This role came at a pivotal time in the development of modern JS best-practices (for both Node and clientside), and I feel particularly proud to have helped provide a monthly source for people to learn from.

**Senior Engineer** – Gengo *Mar 2011 → Mar 2012*

Full stack engineer, worked on database (mysql => postgresql), server-side code, client-side code as well as occasional bits of technical writing. Helped with hiring new engineers, one-off media projects for clients, as well as speaking and conference

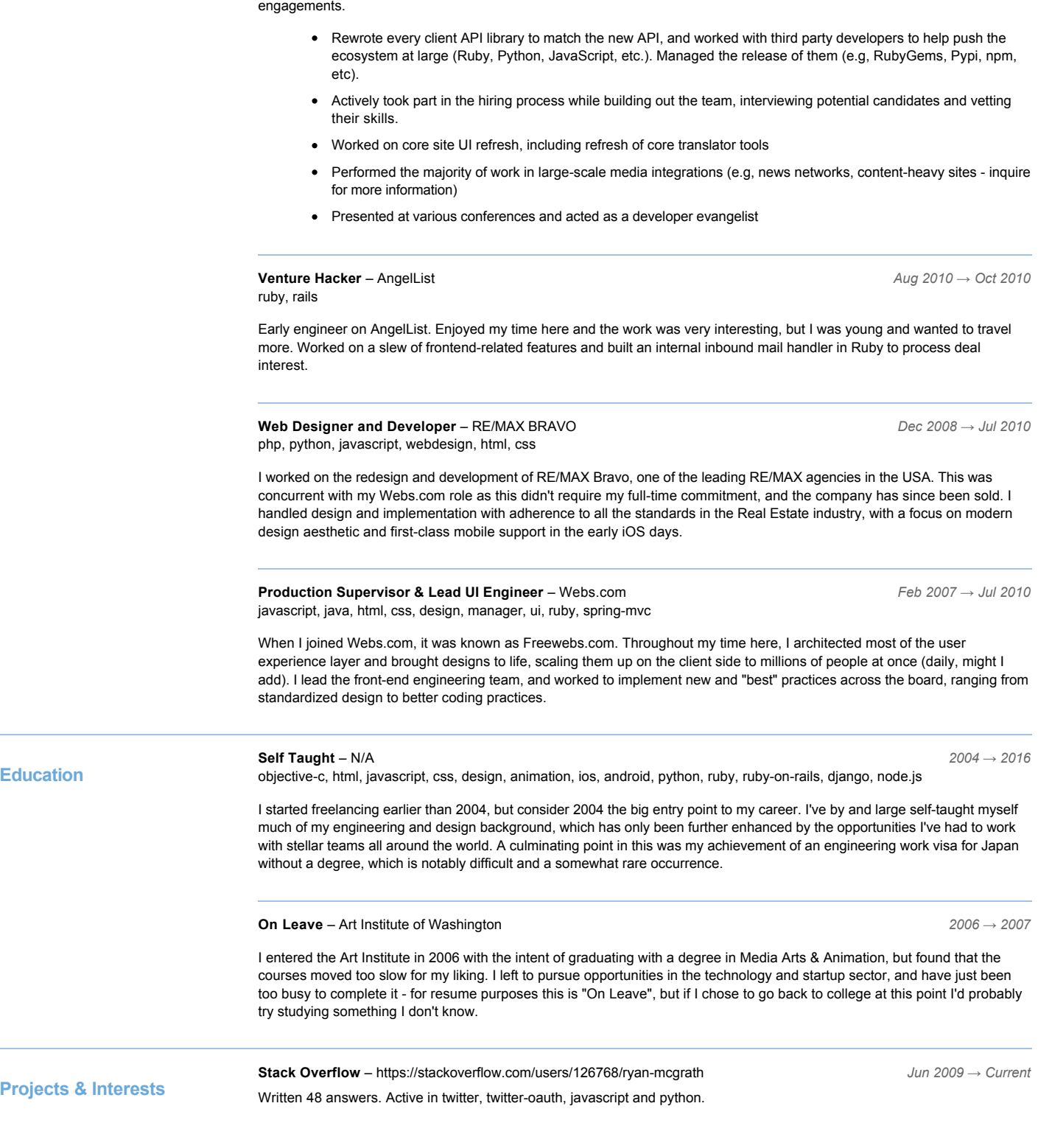

**react-iconpack** – https://github.com/ryanmcgrath/react-iconpack *Aug 2015 → Current* javascript, webpack, reactis

A React Component for handling SVG icons, coupled with Babel and Browserify plugins to only bundle the icons you use.

A project I started to act as a compiler plugin for popular libraries Browserify and Webpack. The goal is to track individual usage throughout project structure at compile time, and inject the corresponding SVG data automatically, absolving the user of having to worry about unused assets in their bundle.

**django-rednoise** – https://github.com/ryanmcgrath/django-rednoise *Jun 2015 → Current* python

An opinionated addon for WhiteNoise, with a focus on Django environments.

A library that builds on top of the existing whitenoise python library for serving and hosting static assets with uwsgi. Just enables a few of the things that work better in a Django-specific environment. Portions of this have now been cloned back over to Whitenoise, too!

**jTransliterate** – https://github.com/ryanmcgrath/jTransliterate *Apr 2012 → Current* python

Transliterate [Hirag/Katak]ana to Latin/English and back with Python. Convert half/full-width Japanese text.

Done as part of some linguistics research I was doing during my time at Gengo.

**wii-js** – https://github.com/ryanmcgrath/wii-js *Jul 2011 → Current* javascript

A sane, documented, (hopefully) performant event-based library for Wiimote webpage interaction.

Built and released this library to enable Wii remote interaction on webpages in the Wii browser. Originally envisioned as a way to teach children games programming.

**maprejuice** – https://github.com/ryanmcgrath/maprejuice *Nov 2010 → Current* javascript, mapreduce, node, couchdb, backgroundworker, distributed-computing, distributed

The source code for MapRejuice, the distributed client-side computing implementation of Map Reduce built on top of Node.js for the Node Knockout competition in 2010. Built over 48 hours, code is not perfect and hasn't been touched since. Feel free to peruse though!

Map Reduce, but using enrolled web pages with some code loaded on them as the workers instead of actual CPUs somewhere. Used CouchDB as a datastore.

Runner up to Node Knockout in 2010. Incredibly fun to build, distributed computing using attached browser instances!

**drinkkitcom** – https://github.com/ryanmcgrath/drinkkitcom *Oct 2010 → Current* python, django, postgres, postgis, geospatial, geolocation, mobile

A Foursquare clone written in Django to let Redditors broadcast DC bar crawls.

Wanted to clone FourSquare, this ran successfully for a bit before I didn't have a need to run it anymore. Notably sold an installation to a company in Norway, so there's an instance still running out there somewhere I believe. Also notable in that it works on any mobile device that can browse the web (dumb-phones included).

**wrench-js** – https://github.com/ryanmcgrath/wrench-js *Mar 2010 → Current* javascript, node, filesystem

Recursive file operations in Node.js

A semi-popular Node.js pure-Javascript filesystem library for handling recursive operations, which sadly don't exist in the core. One of the top 100 node.js packages, although I'm currently looking for new maintainers for it.

**twython** – https://github.com/ryanmcgrath/twython *Apr 2009 → Current* python, twitter, api, json

An up to date, pure Python wrapper for the Twitter API. Supports Twitter's main API, Twitter's search API, and using OAuth with Twitter

One of the most popular/widely deployed Twitter API libraries for the Twitter API; over 1000 watchers, fun to work on. Merged/forked/patches applied.

**Recording Live Audio Streams on iOS « Veno Designs — Veno Designs** – http://venodesigns.net/2014/01/08/recordinglive-audio-streams-on-ios/

A method of recording live-streaming MP4 data using an audio processing tap on iOS devices.

**Public Artifacts**

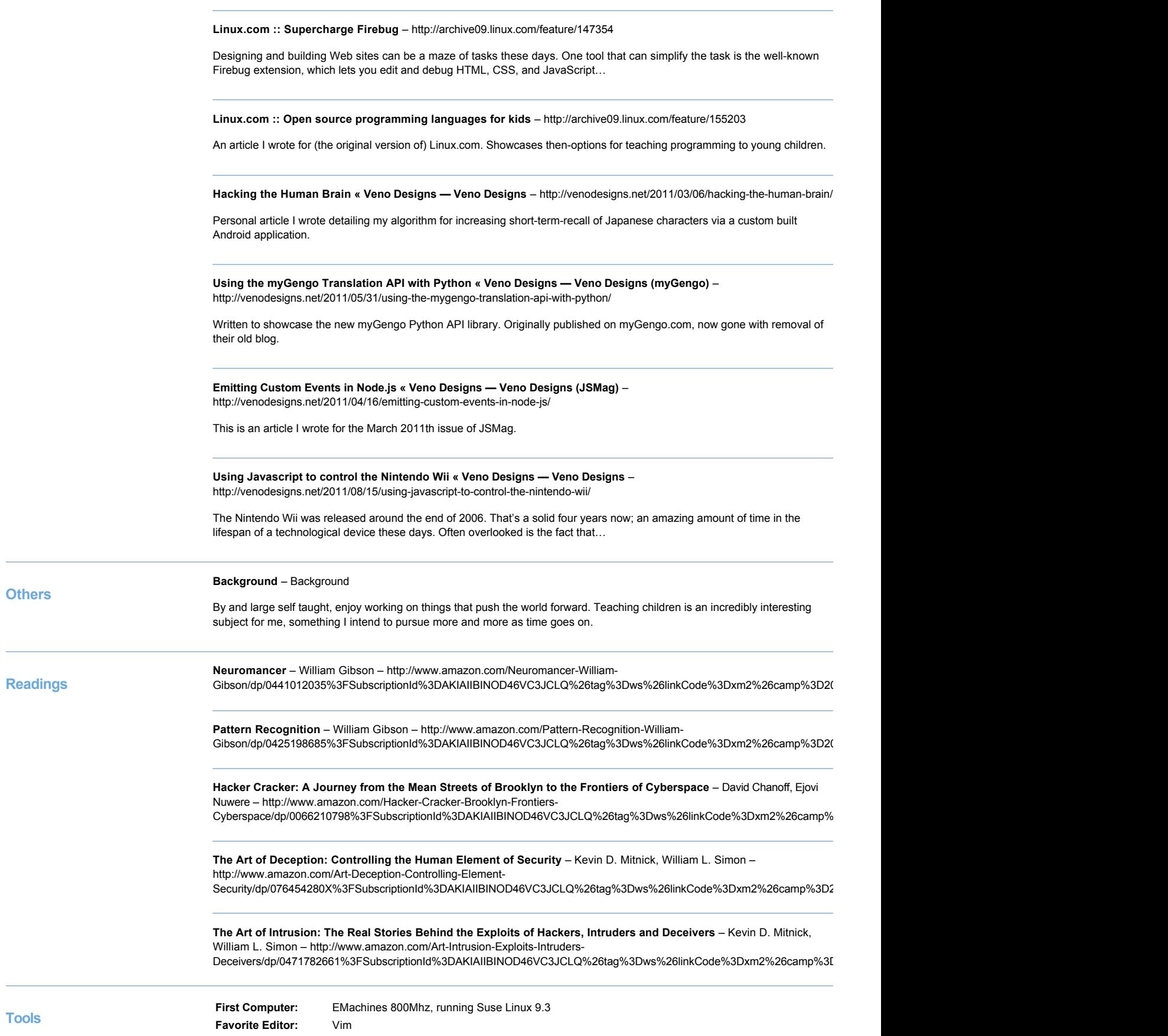